## Rubrica telefonica

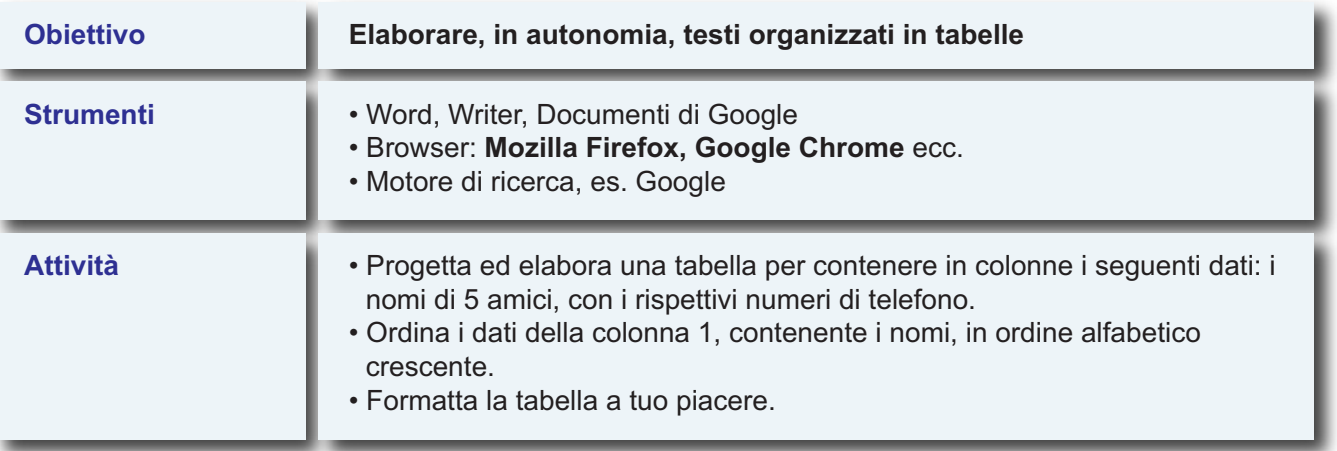